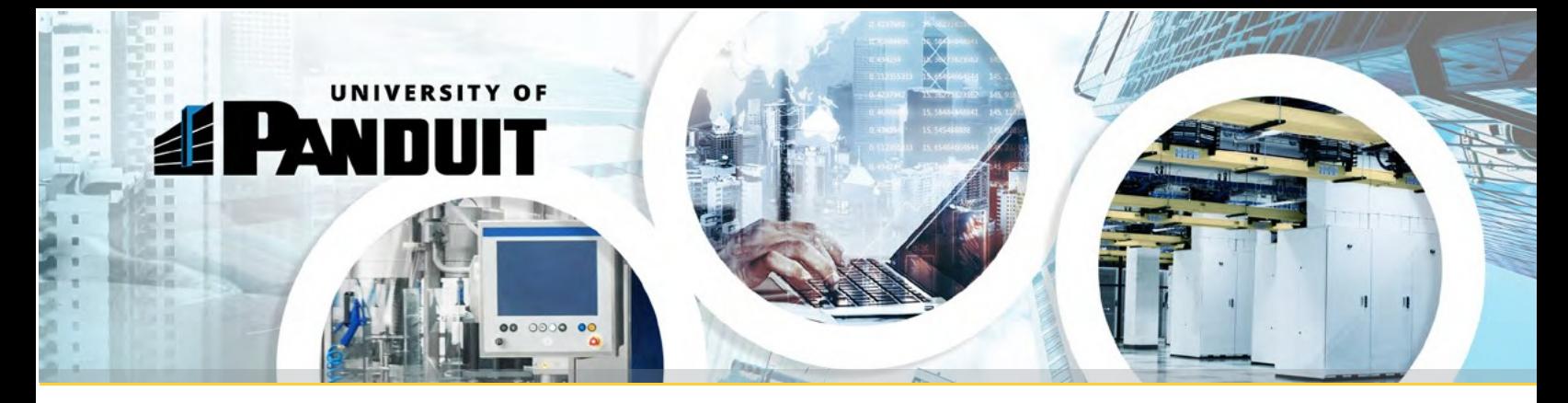

# Network Infrastructure Training Classes

## **Panduit Consultants,** Panduit's top Network Infrastructure training courses are now just two clicks away….

With two easy steps, you can now access Panduit's most popular training courses (Please access with "Google Chrome" browser).

### Register for an Account on University of Panduit

Step 1: [CLICK HERE](https://panduit.csod.com/selfreg/register.aspx?c=%255e%255e%255e6emE5JZJqeU2jUEGESRC8Q%253d%253d) to access the University of Panduit self-registration site. Step 2: Complete your self-registration and Log-In. Step 3: Bookmark this URL for future logins:<https://panduit.csod.com/client/Panduit/default.aspx>

### Direct Access to Top Courses

Step 1: [CLICK HERE](https://panduit.csod.com/LMS/LoDetails/DetailsLo.aspx?loid=b9195c76-2f6e-466c-a7d5-7386bbd8c3fb#t=1) to access the top Network Infrastructure courses.

#### OR if you want to search the entire University of Panduit site…

Step 1: [CLICK HERE](https://panduit.csod.com/LMS/catalog/Welcome.aspx?tab_page_id=-67) to access the University of Panduit "Welcome" page. This page offers a simple, user-friendly interface allowing you to Browse For Trainings, View Your Transcript, Search Events Calendar, and View Featured Training.

Step 2: Locate the search bar in the top right corner of the page.

Step 3: Type the full name of the course you'd like to access into the search bar.

*Note: Training may also be accessed by typing Keywords into the search bar.*

Indicated below are some of the courses, and their time duration, that are represented in this training curriculum:

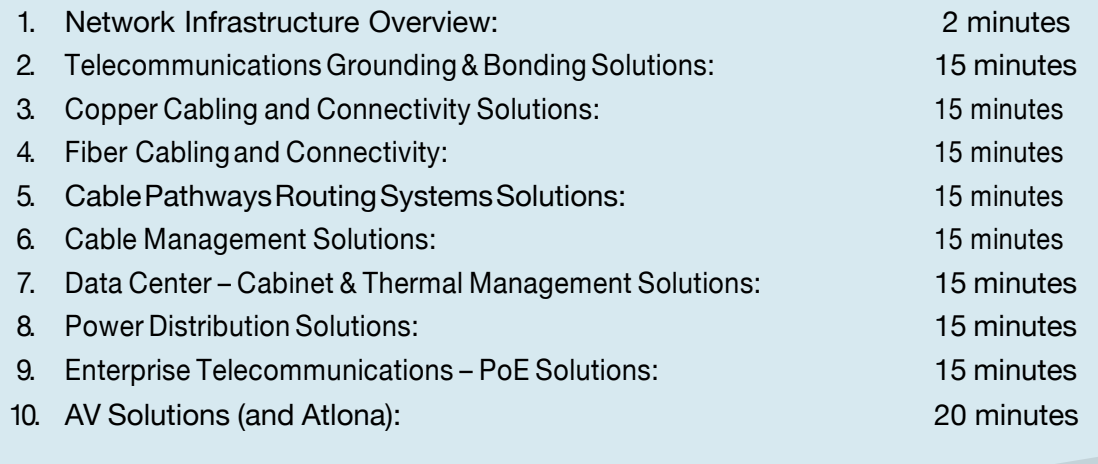

Please make sure you record your log in and password for resets. For password resets, please email: [panduitpartners@panduit.com](mailto:panduitpartners@panduit.com) © 2020 Panduit Corp. All